## **Unable to define 4326 CRS for a shapefile with no prj**

*2010-03-12 02:21 PM - Maxim Dubinin*

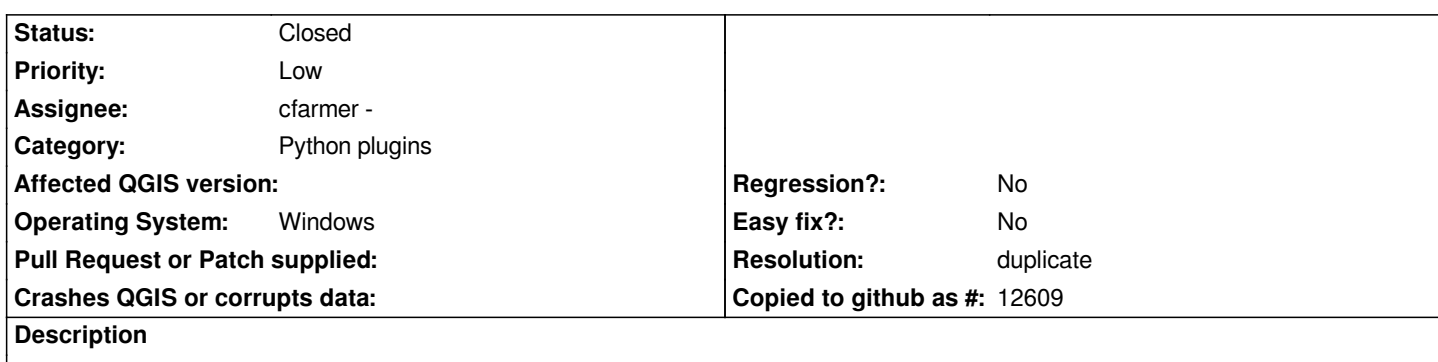

*I am getting this error using Define current projection instrument from Tools menu*

*Identical output spatial reference system chosen*

*while trying to assign 4326 CRS (+proj=longlat +ellps=WGS84 +datum=WGS84 +no\_defs) to a layer, which does not have any prj. Other CRSes seem to work fine.*

## **Associated revisions**

**Revision ab23779f - 2010-04-14 06:47 PM - Jürgen Fischer**

*fix #2549*

*git-svn-id: http://svn.osgeo.org/qgis/trunk/qgis@13310 c8812cc2-4d05-0410-92ff-de0c093fc19c*

**Revision [58acc85c - 2010-04-14 06:47 PM - Jürgen](http://svn.osgeo.org/qgis/trunk/qgis@13310) Fischer**

*fix #2549*

*git-svn-id: http://svn.osgeo.org/qgis/trunk@13310 c8812cc2-4d05-0410-92ff-de0c093fc19c*

## **History**

**#1 - 2010[-04-16 08:48 AM - Alexander Bruy](http://svn.osgeo.org/qgis/trunk@13310)**

*- Resolution set to duplicate*

*- Status changed from Open to Closed*

*Duplicate #2326*